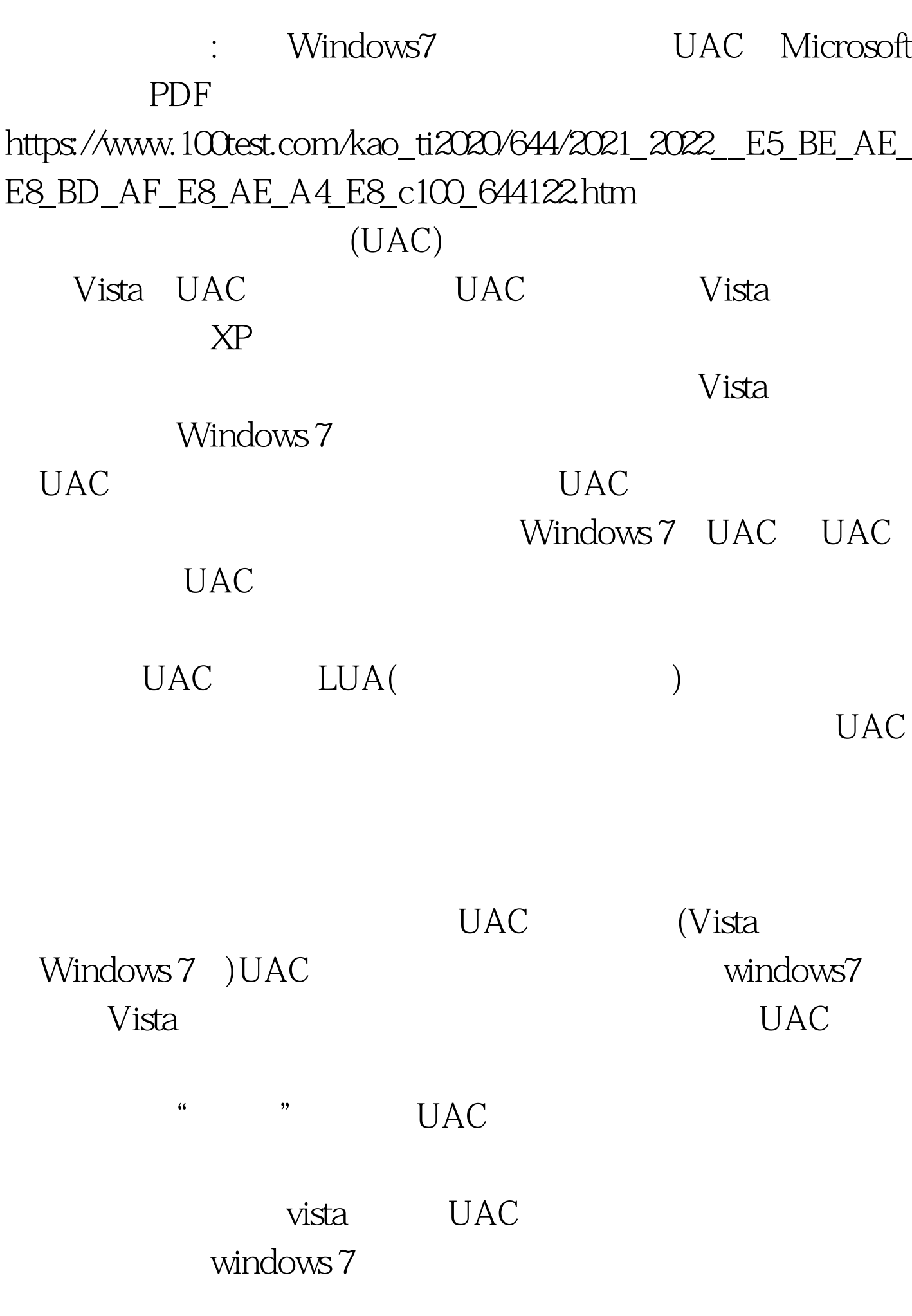

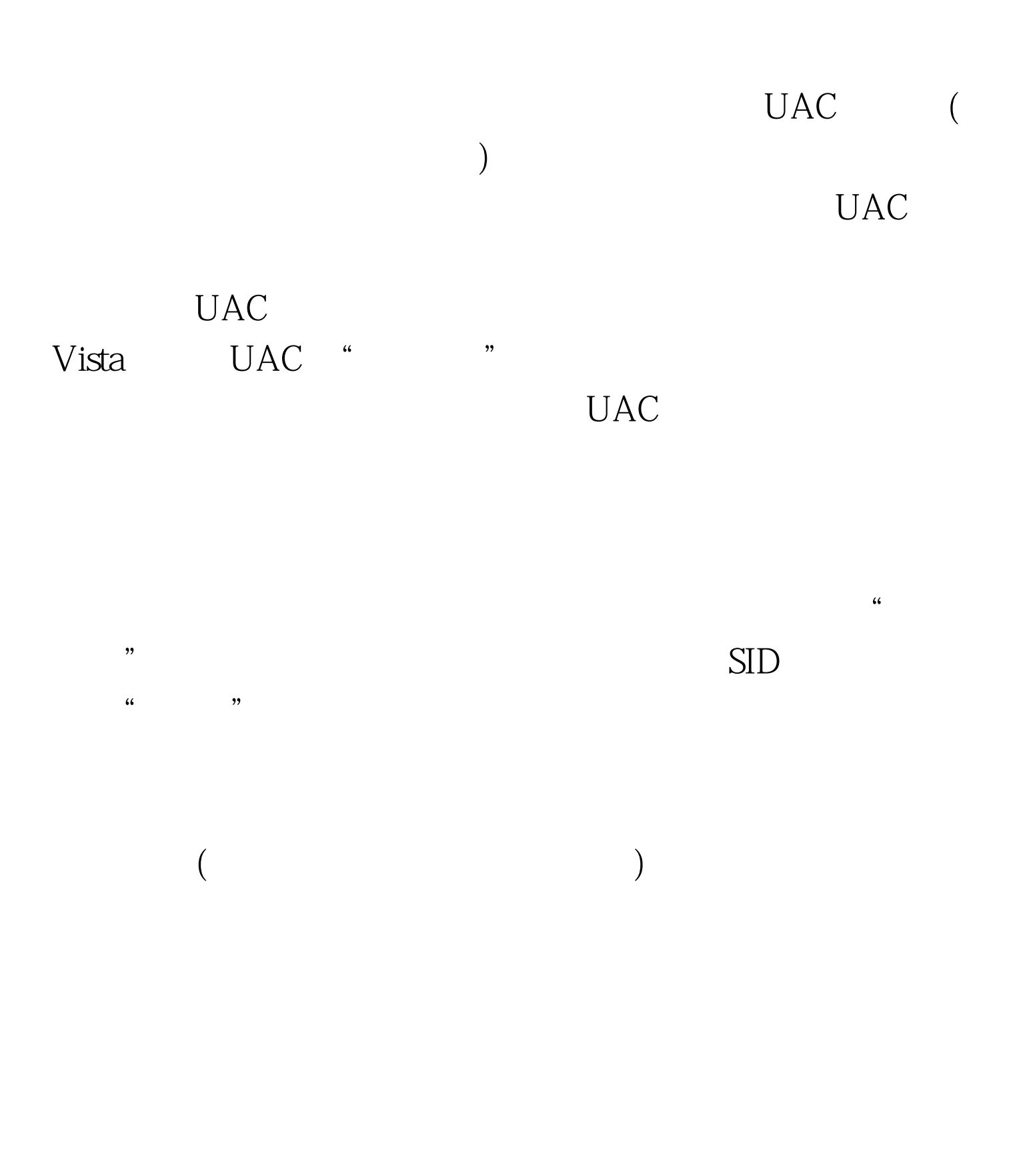

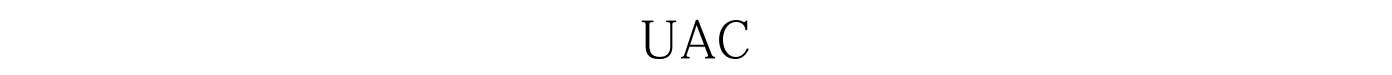

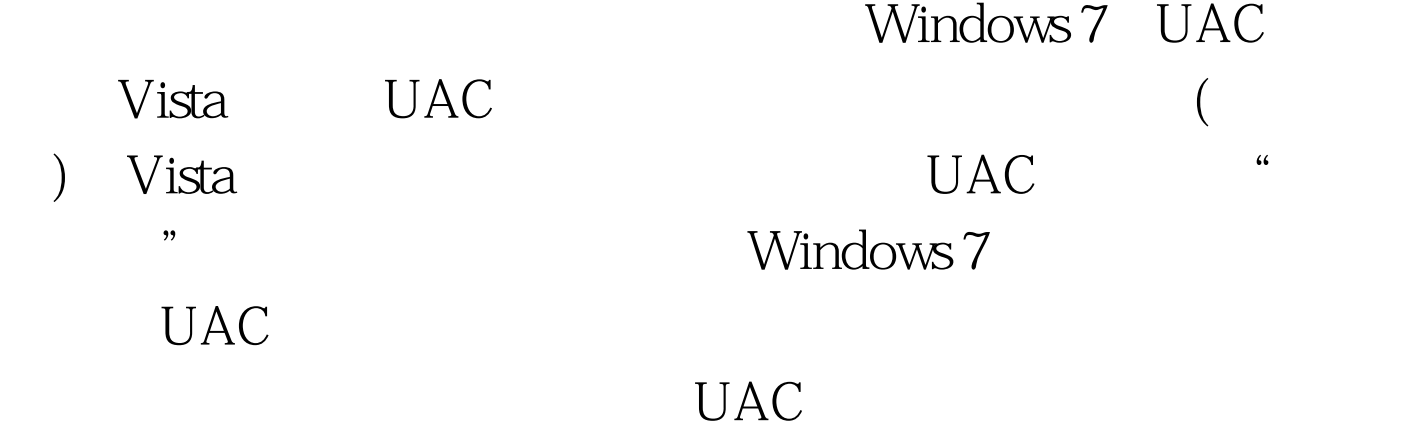

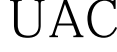

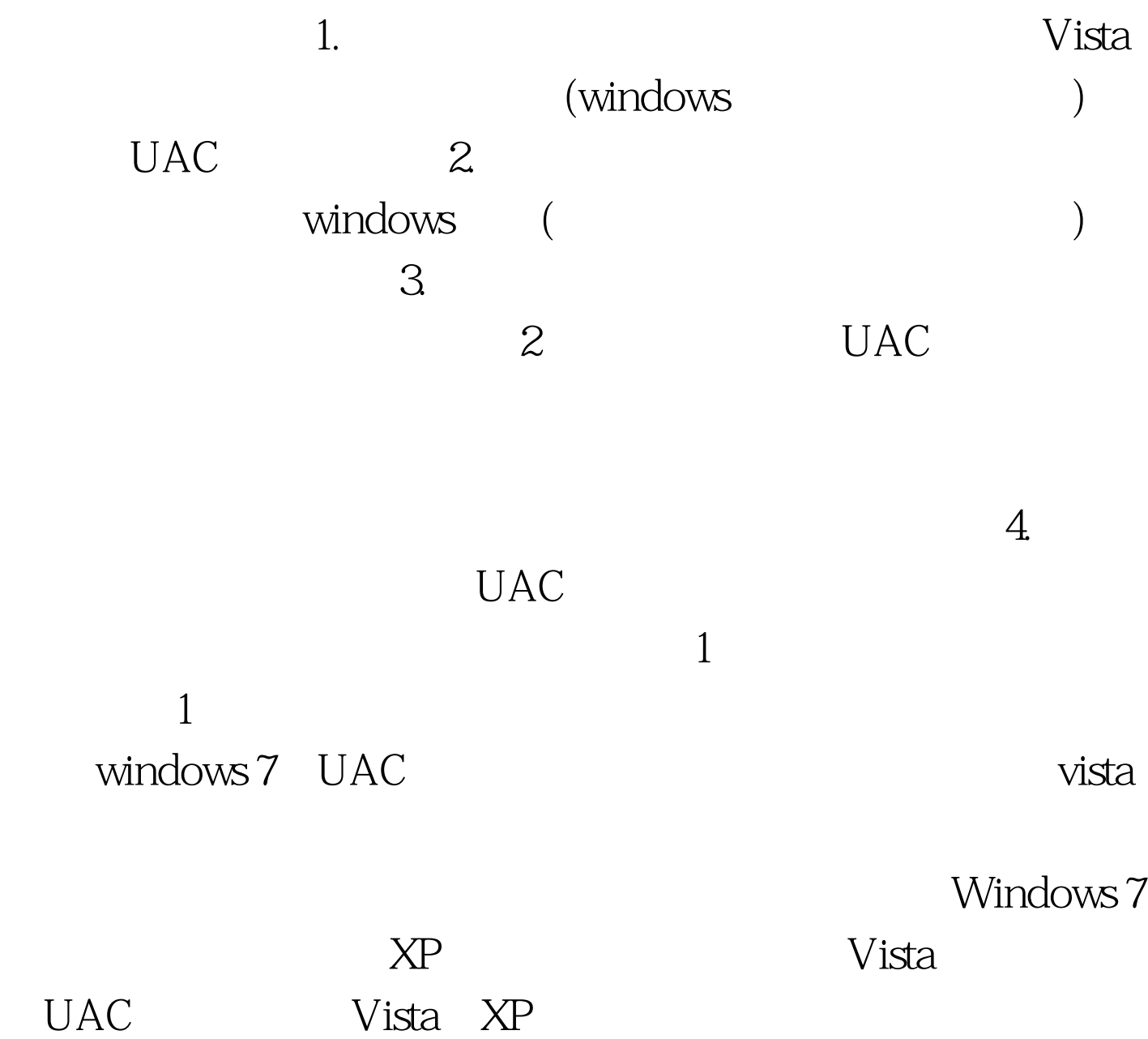

 $\,$ UAC $\,$ windows 7  $XP<sub>P</sub>$  $UAC$ Windows  $\overline{?}$ ConFlicker windows 7 and the set of  $\sim$ Windows7 Windows Windows 100Test

www.100test.com